# Liniowe relacje między zmiennymi

Marta Zalewska Zakład Profilaktyki Zagrożeń Środowiskowych i Alergologii

### Ocena liniowych relacji między zmiennymi

- Metoda korelacji określenie rodzaju i siły zależności między cechami.
- Metoda regresji

## Uwaga

- Liczbowe stwierdzenie występowania zależności między x i Y nie musi oznaczać występowania zależności przyczynowoskutkowej.
- Współzależność dwóch zmiennych może wynikać z bezpośredniego oddziaływania na nie trzeciej zmiennej, której nie rozważamy w analizowanym badaniu.

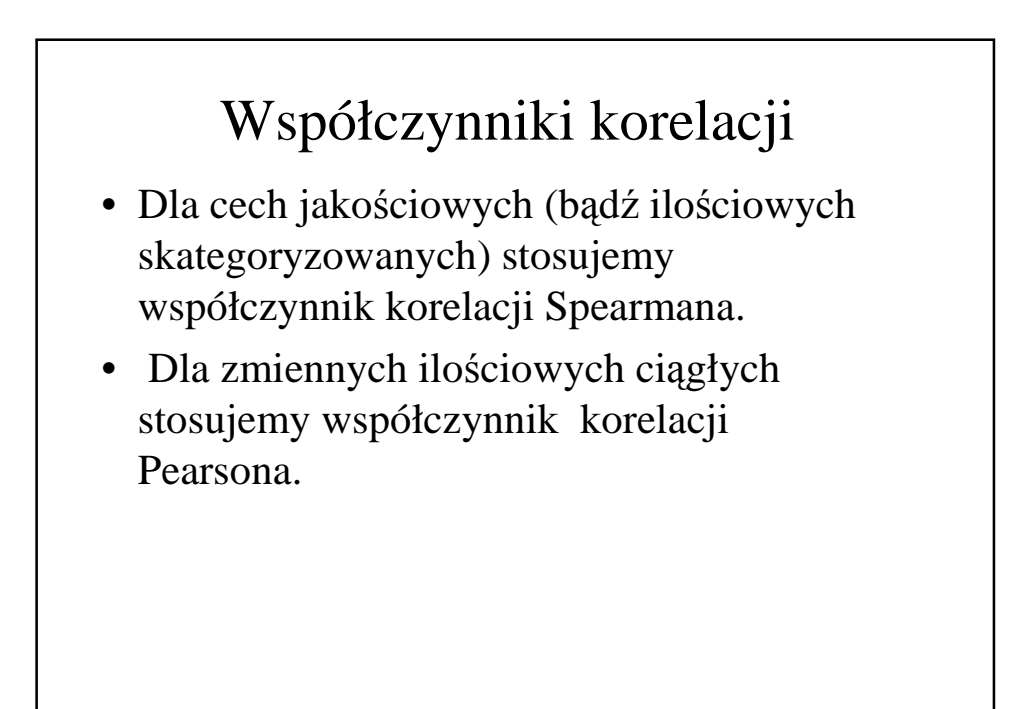

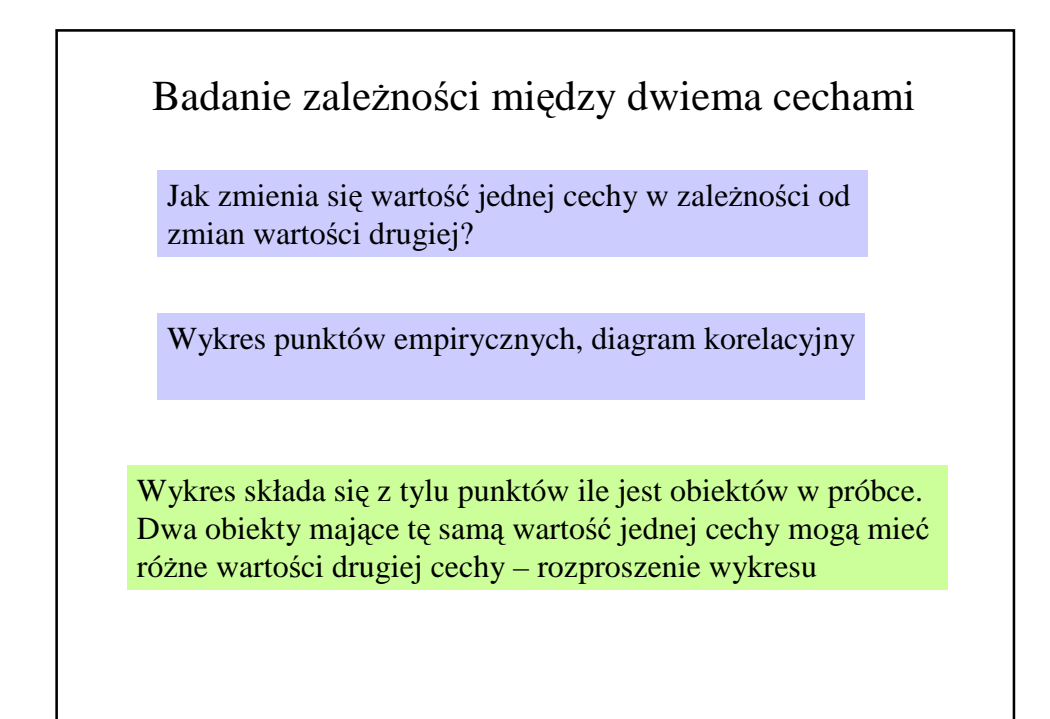

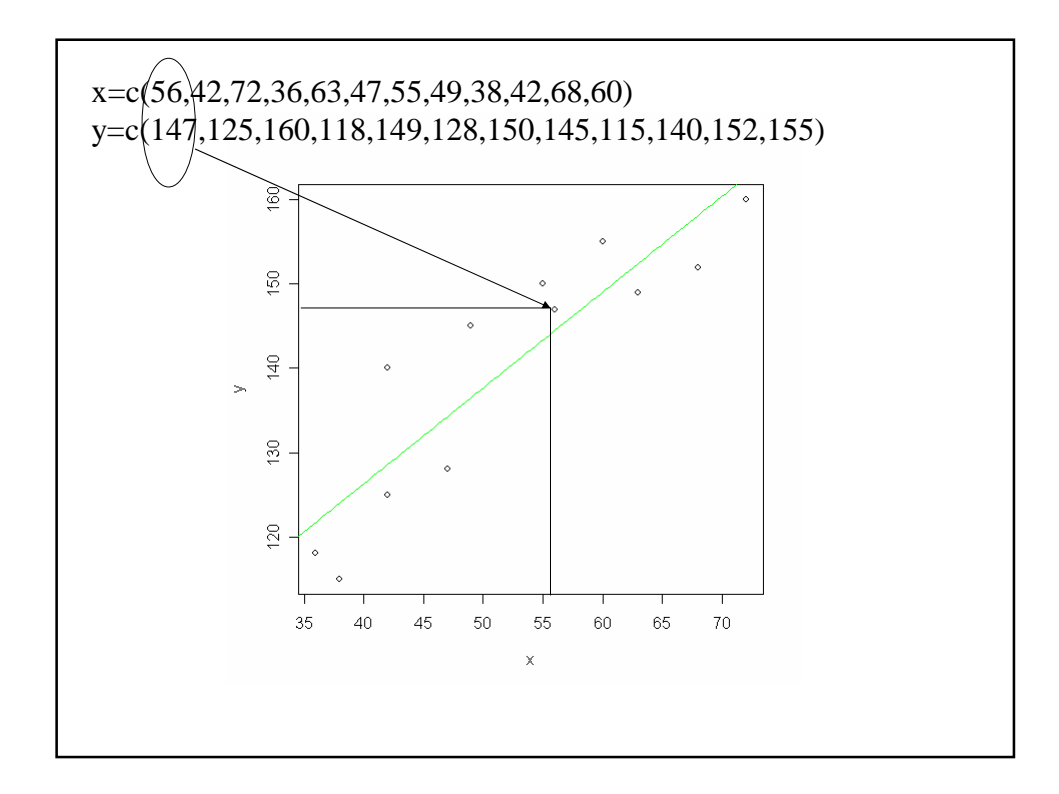

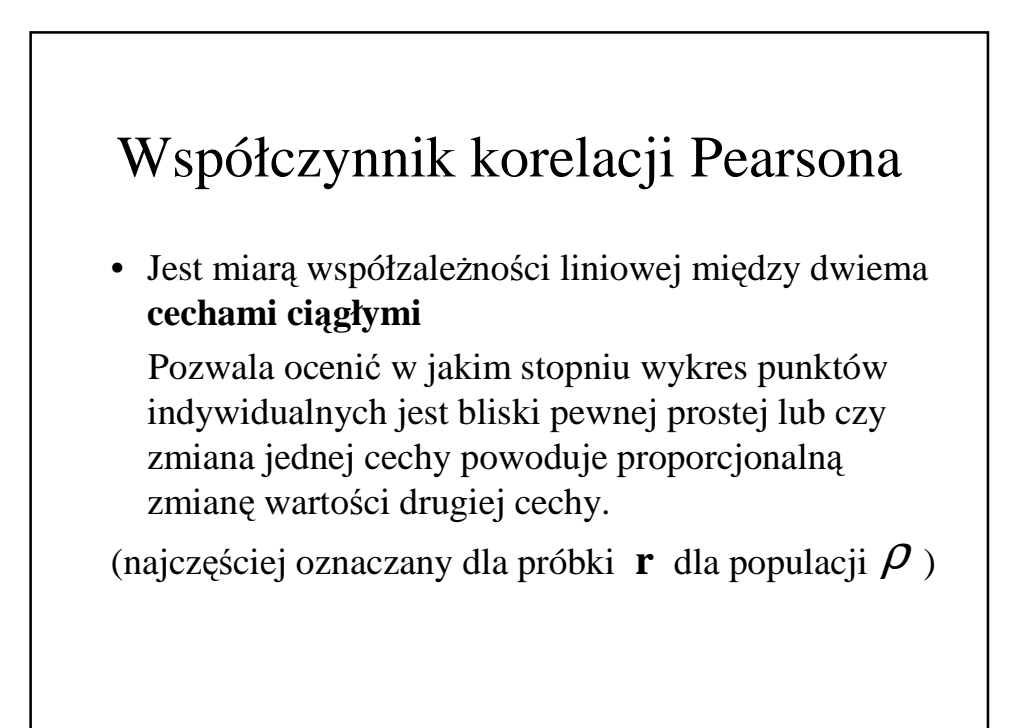

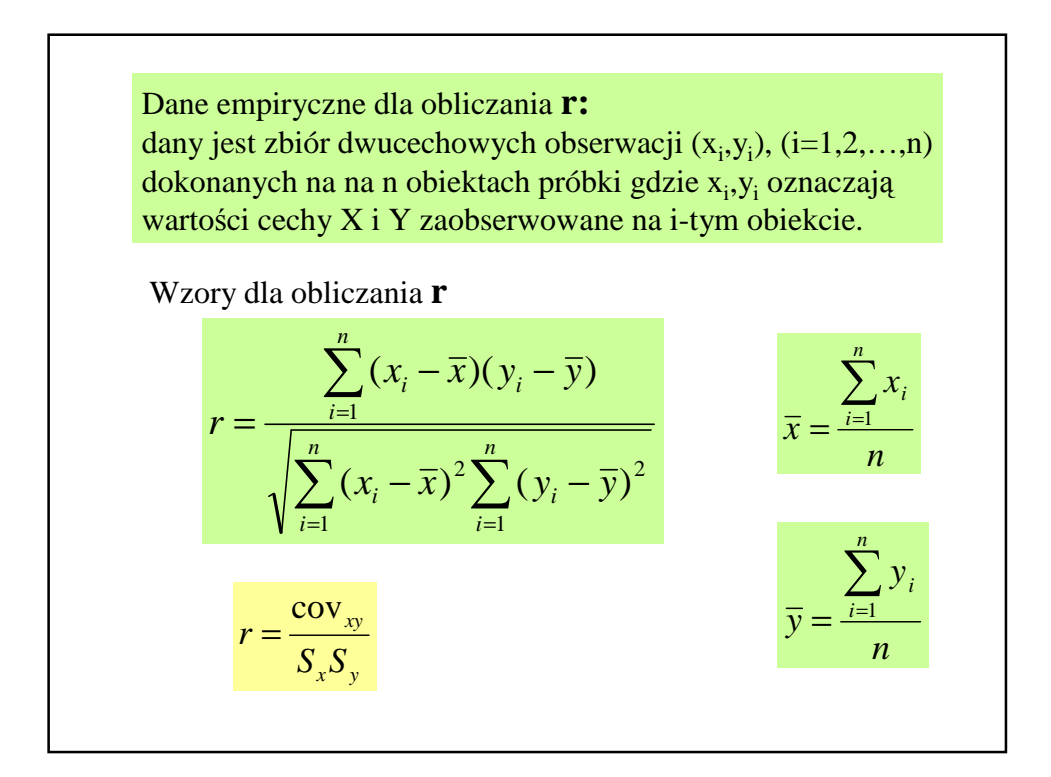

#### Interpretacja współczynnika korelacji Pearsona (r)

- Wartość **r** zawiera się zawsze <-1,+1>,
- Wartość **r** pozwala ocenić kierunek i siłę współzależności liniowej między dwiema cechami,
- Kierunek współzależności:
- **r>0** większej wartości jednej cechy odpowiada większa wartość drugiej. Mówi się, że cechy korelują dodatnio.
- większej wartości jednej cechy odpowiada mniejsza wartość drugiej. Mówi się, że cechy korelują ujemnie. **r<0**

Jeżeli rozproszenie punktów jest jednakowe we wszystkich kierunkach to wartość cechy Y nie zależy od wartości cechy X

Zależność jest tym większa im bliżej pewnej prostej ciągłej znajdują się te punkty.

Prostą znajduje się najczęściej metodą najmniejszych kwadratów.

Uzyskany wzór to model matematyczny zależności

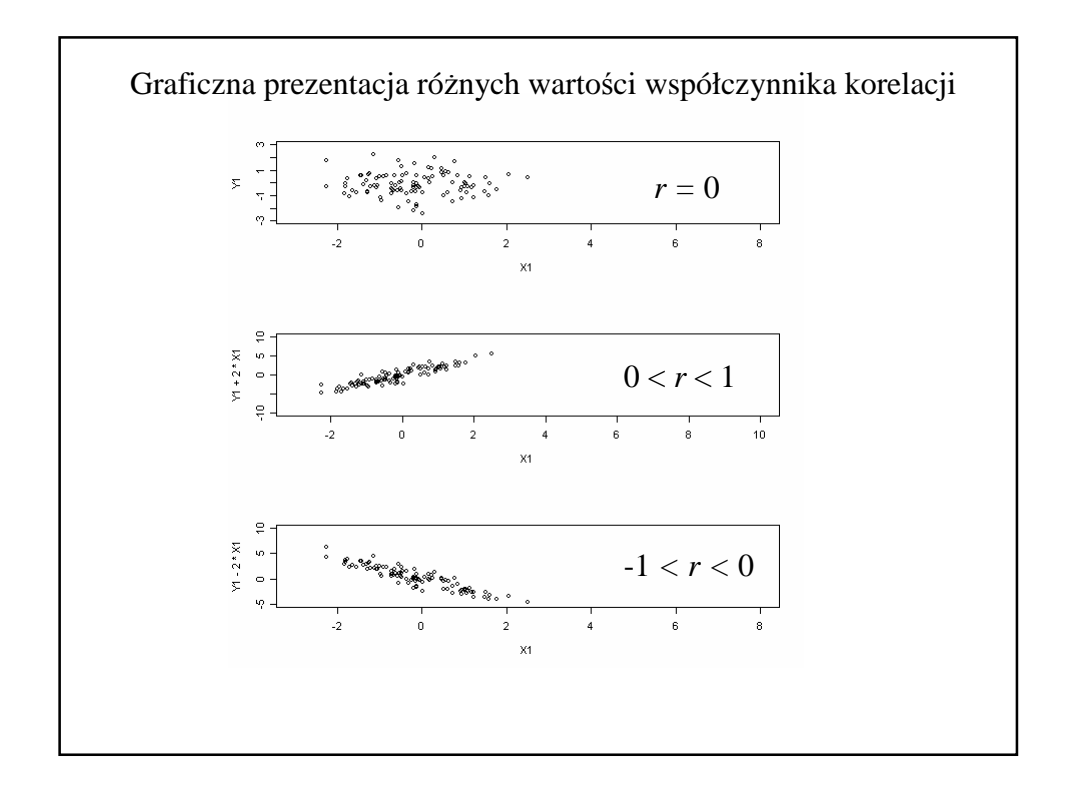

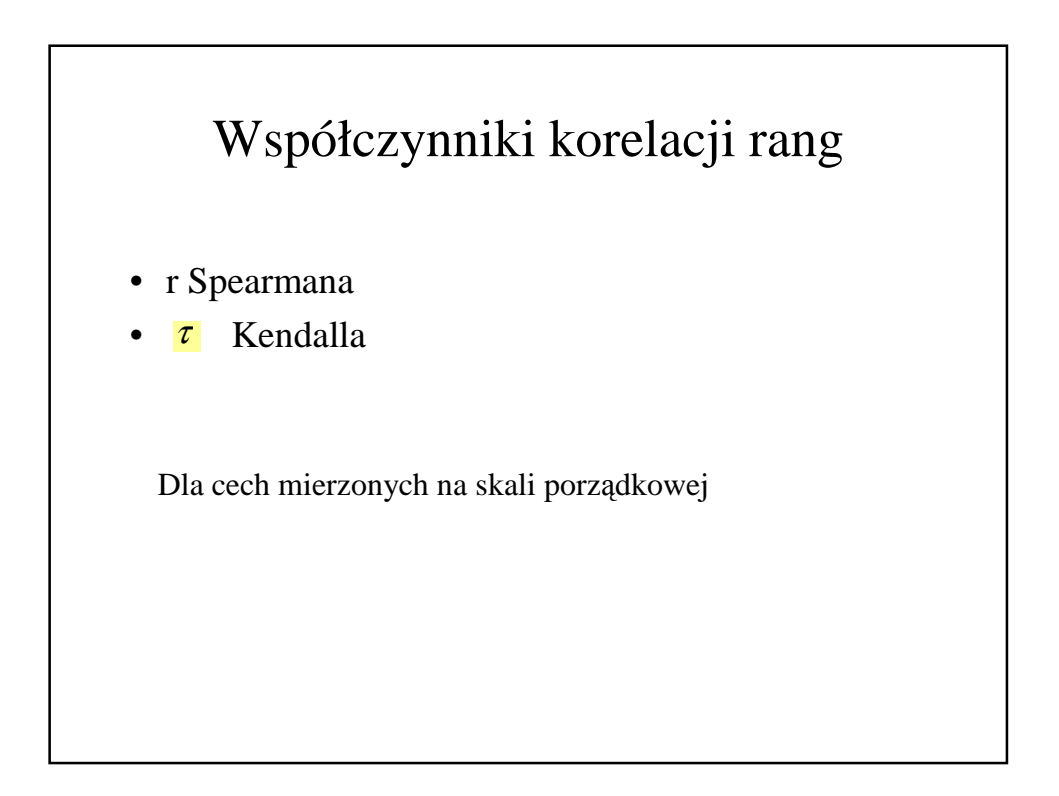

Najczęściej stosowanym współczynnikiem korelacji rang jest współczynnik Spearmana.

• Jest miarą współzależności między dwiema cechami, których wartości są rangami (pozycjami) obiektów uporządkowanych osobno według jednej cechy i osobno według drugiej.

$$
r = 1 - \frac{6 \sum_{i=1}^{n} d_i^2}{n(n^2 - 1)}
$$

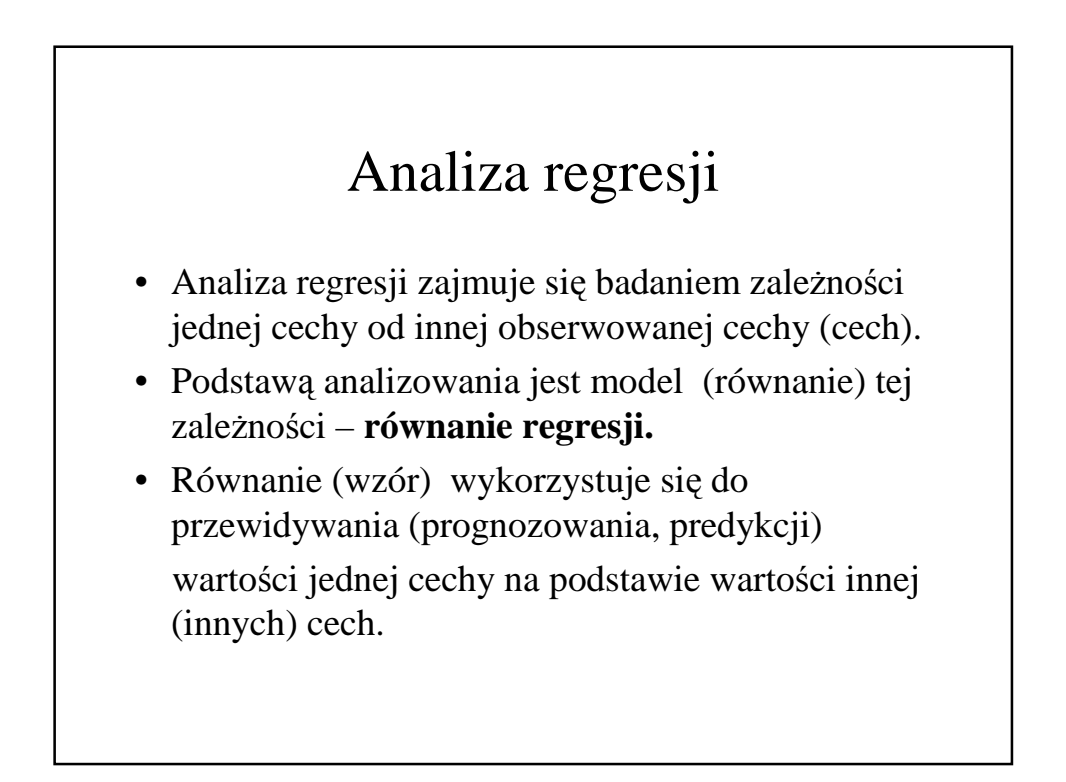

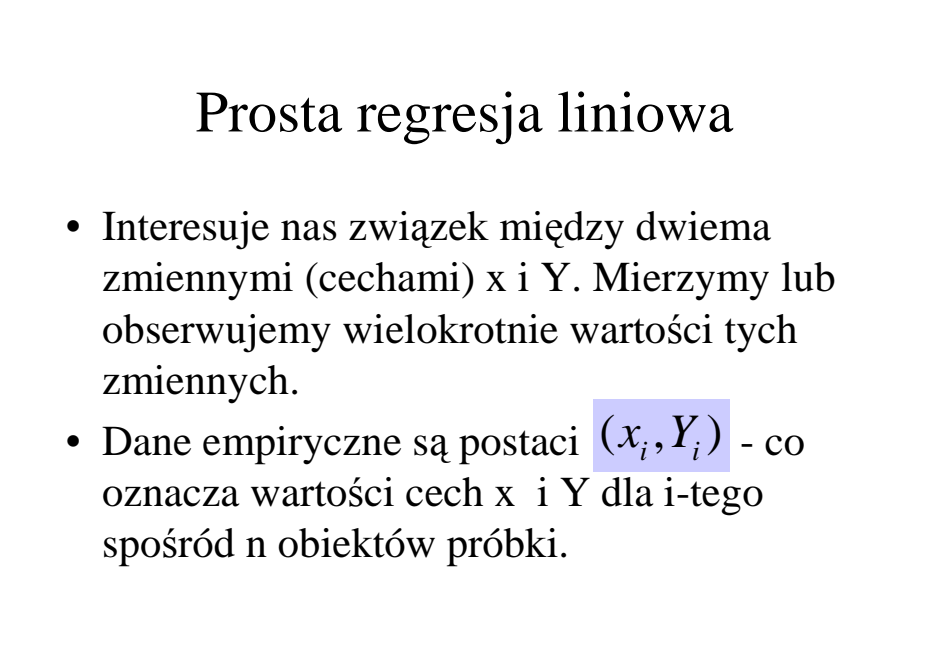

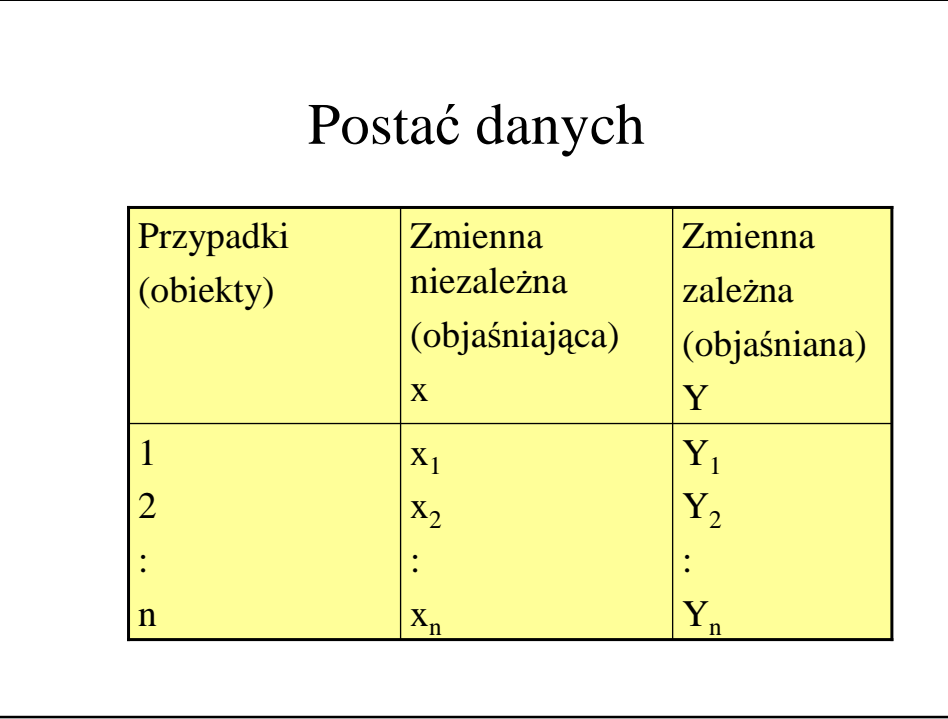

## Analiza zależności między zmiennymi ilościowymi

Badamy zależności między:

- dawkami pewnego preparatu a procentową zawartościa pewnego składnika krwi;
- czasem leczenia chorych a aktywnością pewnego enzymu;
- wagą a wzrostem chorych na pewną chorobę;

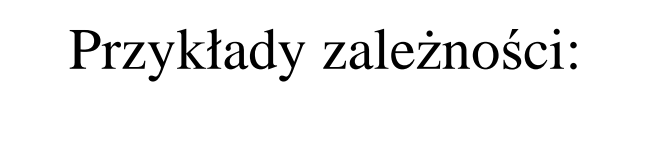

- masy mózgu człowieka i masą jego ciała;
- objętości płuc ssaków od masy ich ciała;
- liczby krwinek czerwonych a ich objętością;
- kosztami utrzymania placówki zdrowia od liczby personelu i liczby pacjentów.

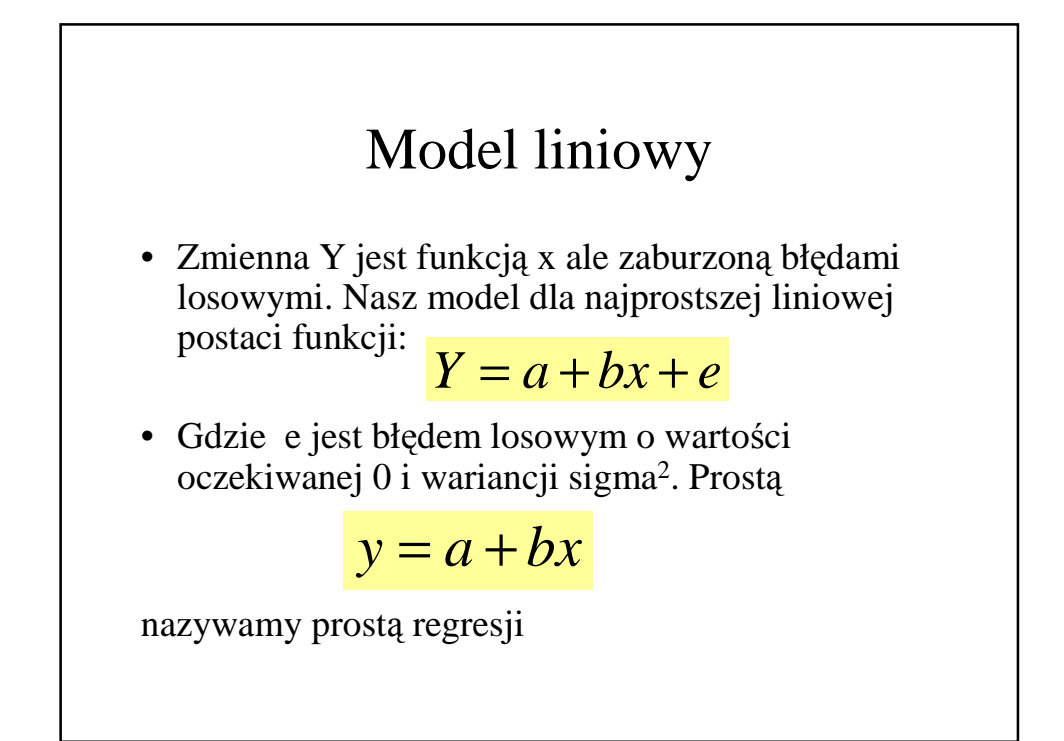

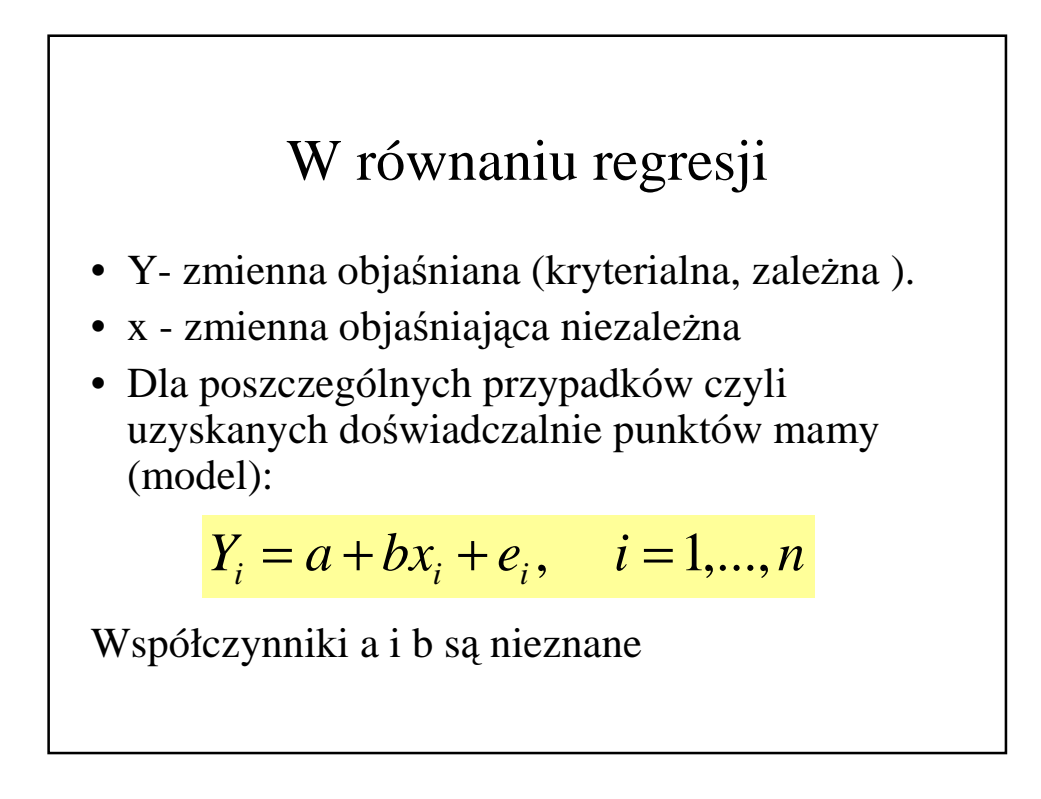

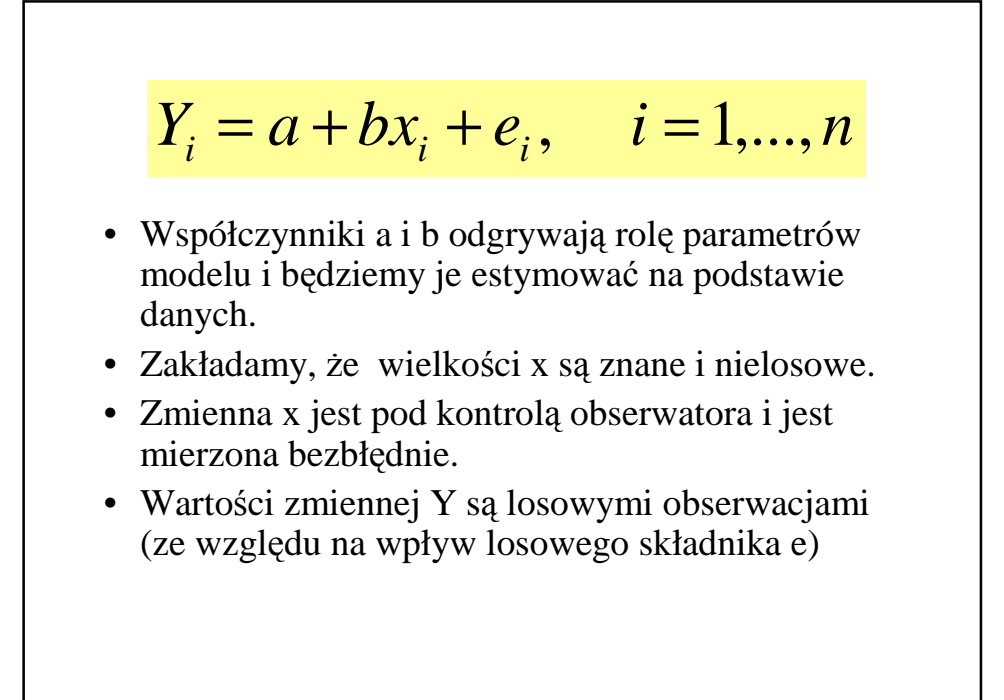

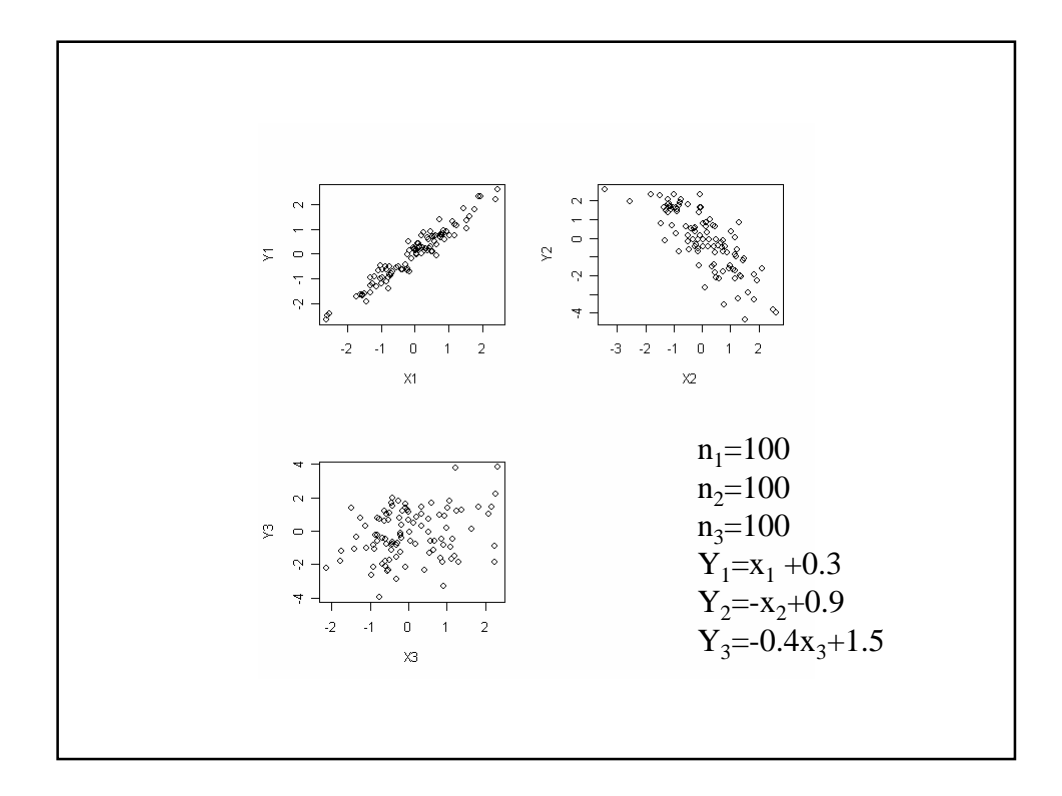

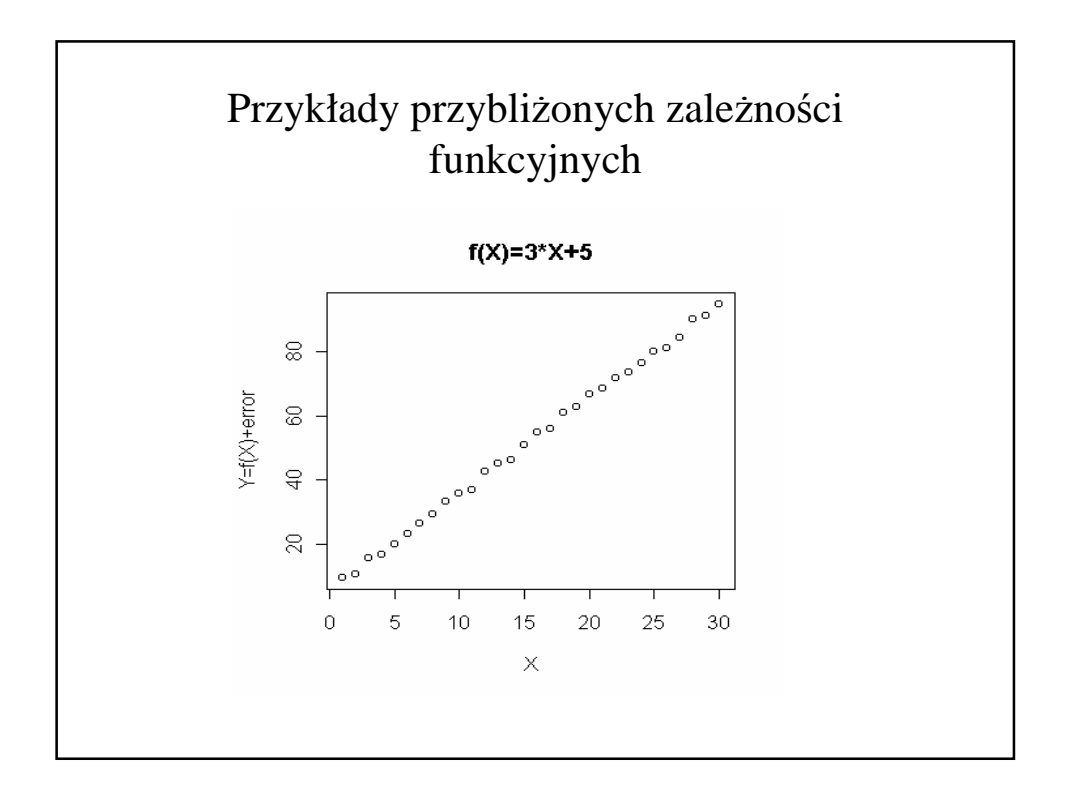

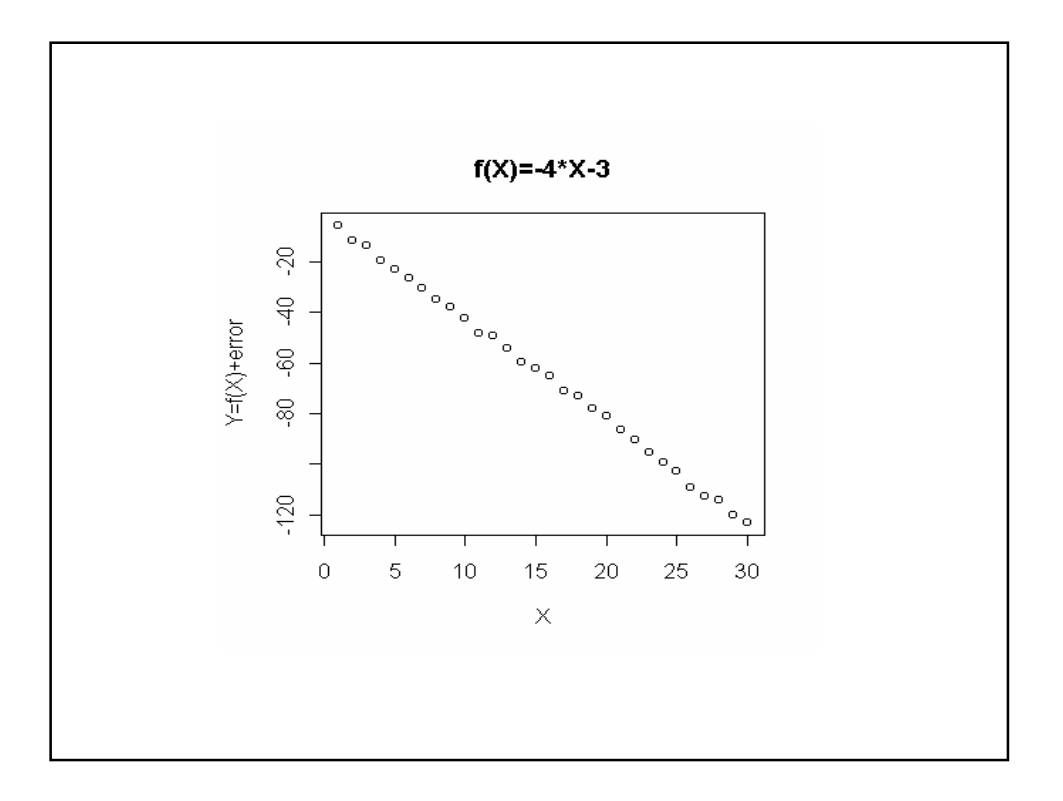

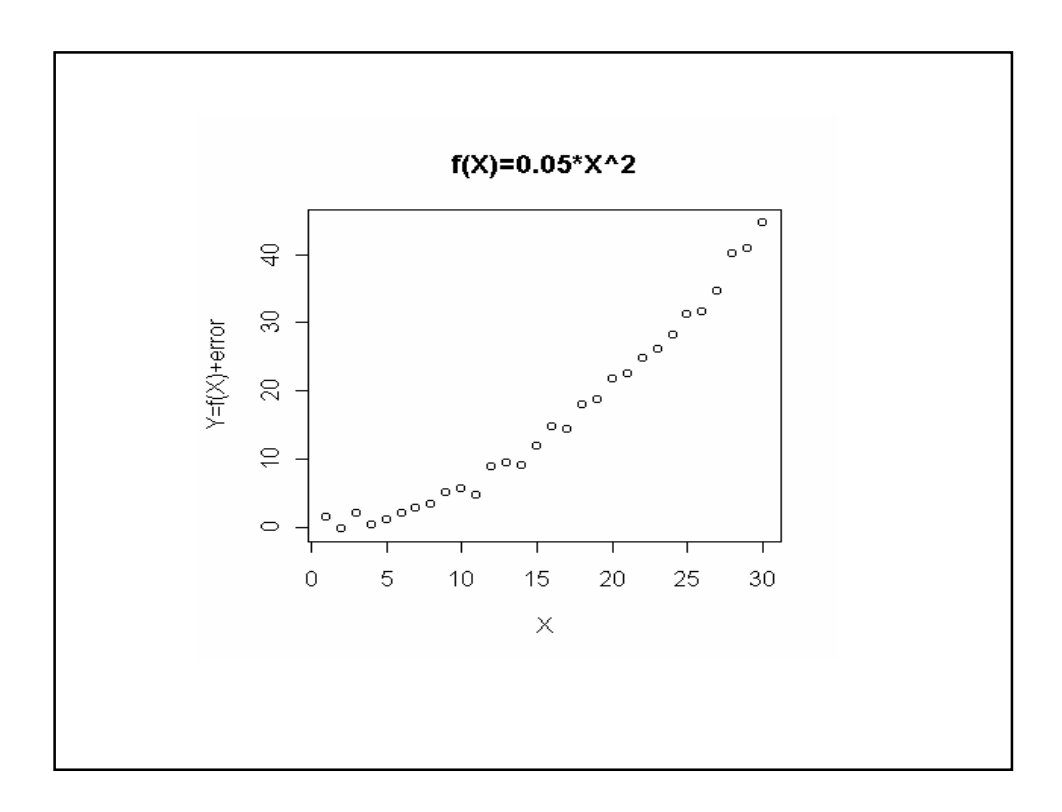

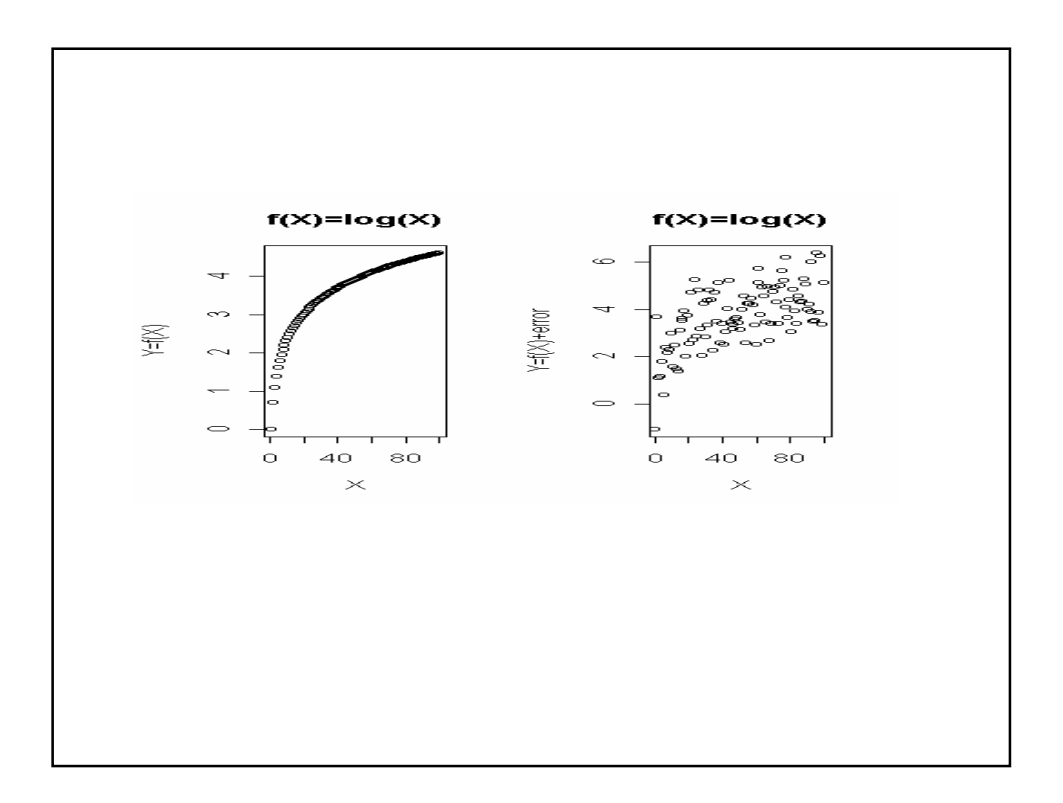

### Prosta regresji

• Jest przybliżeniem wykresu punktów indywidualnych uzyskanym wg metody najmniejszych kwadratów. Równanie prostej regresji jest wzorem (modelem) na zależność liniową między dwiema badanymi cechami

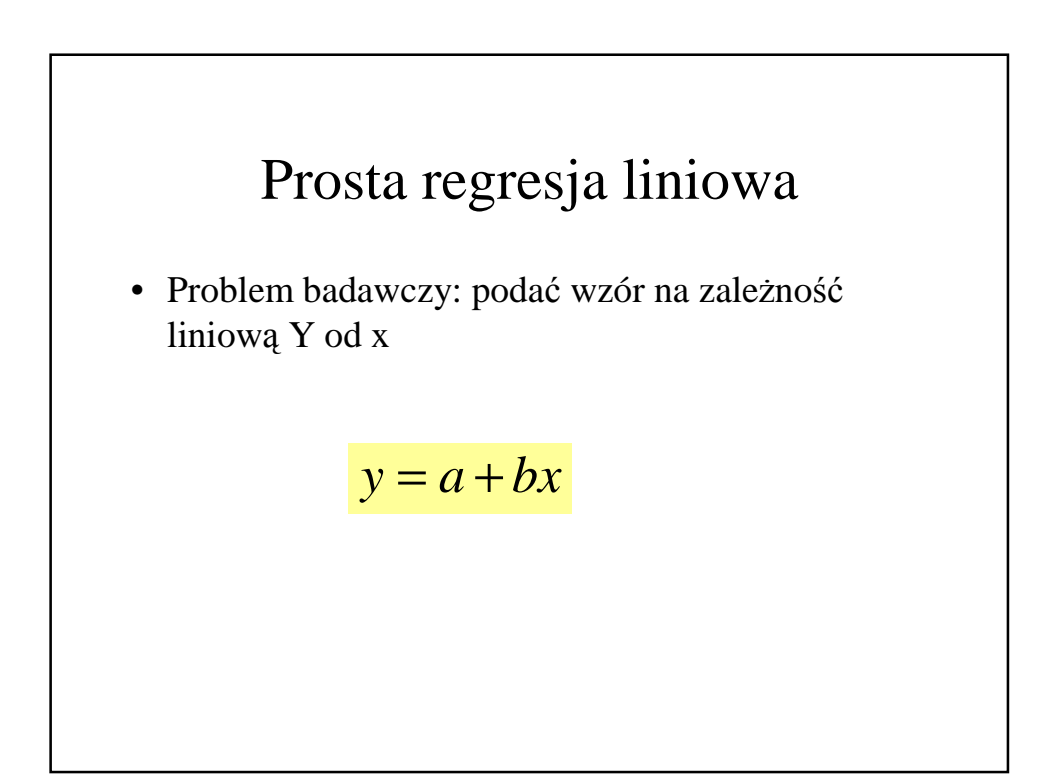

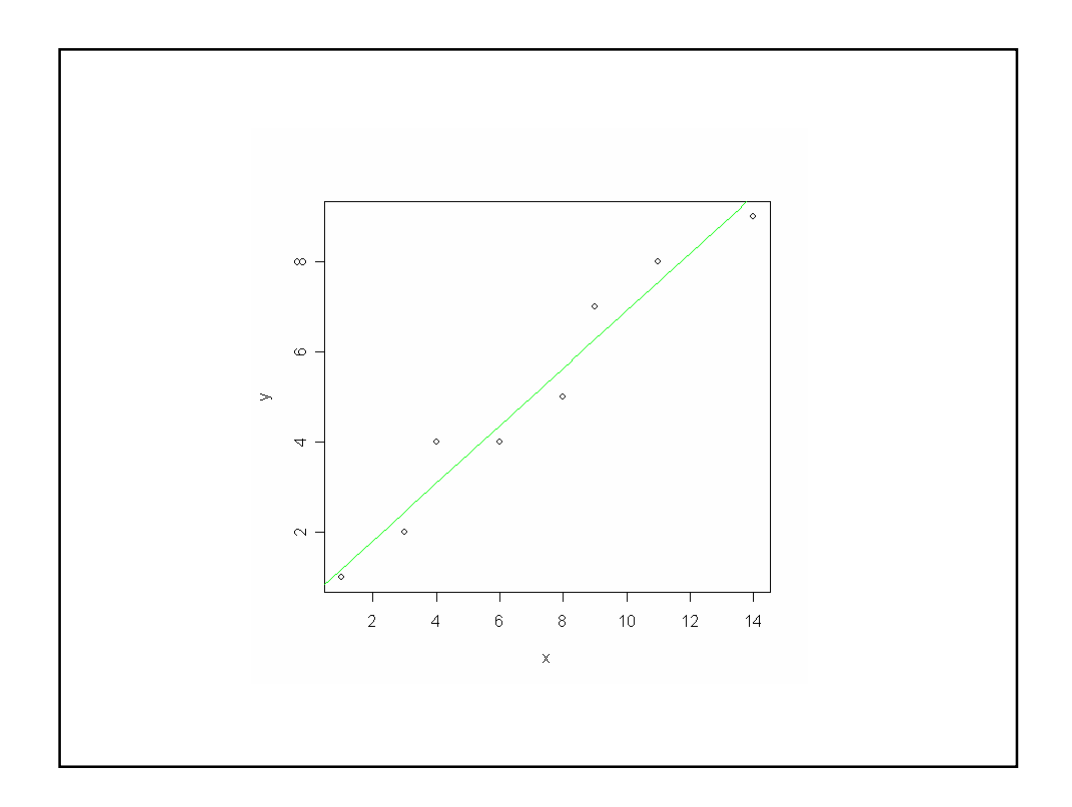

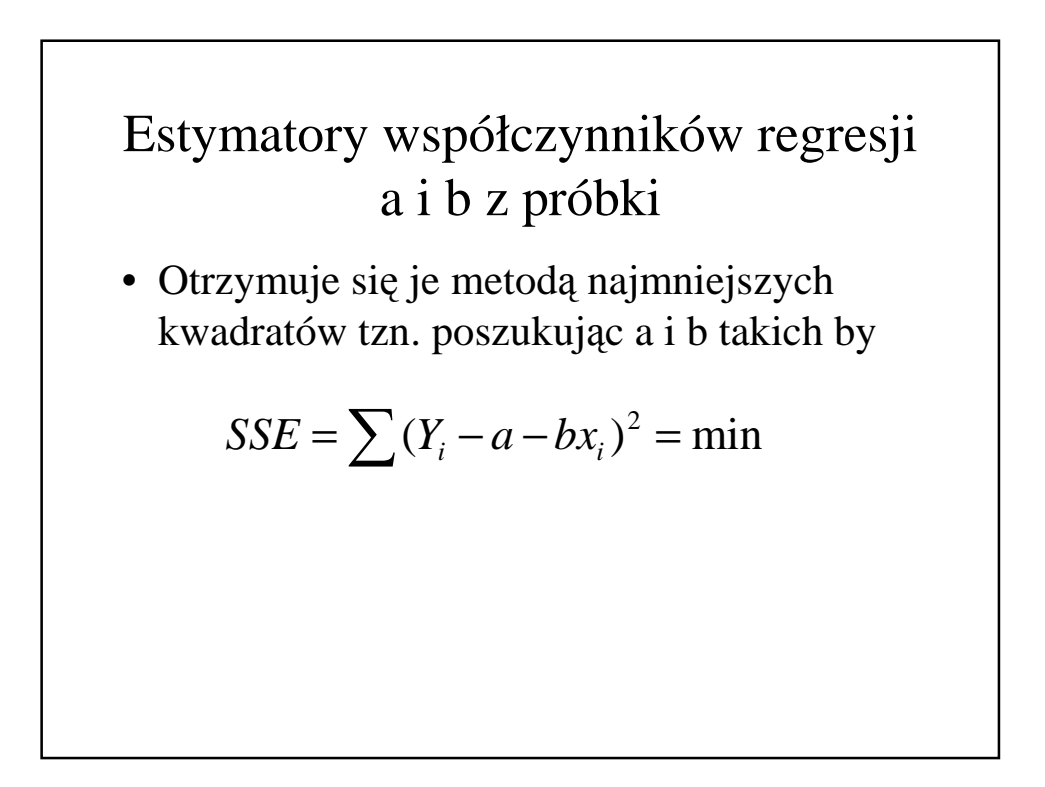

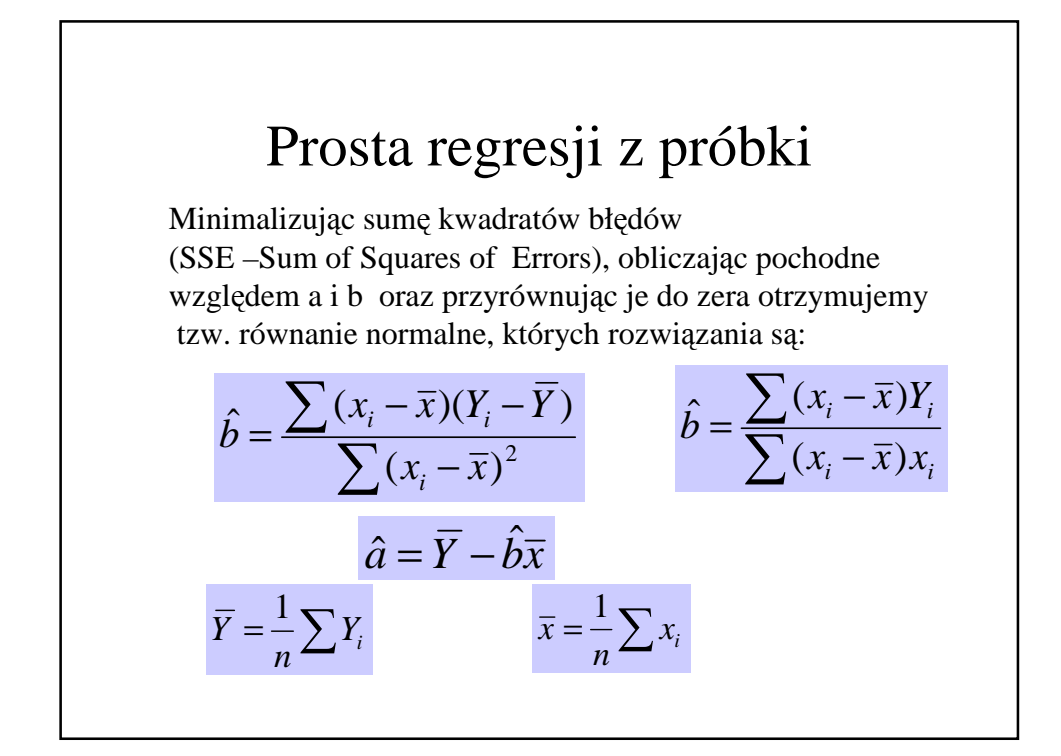

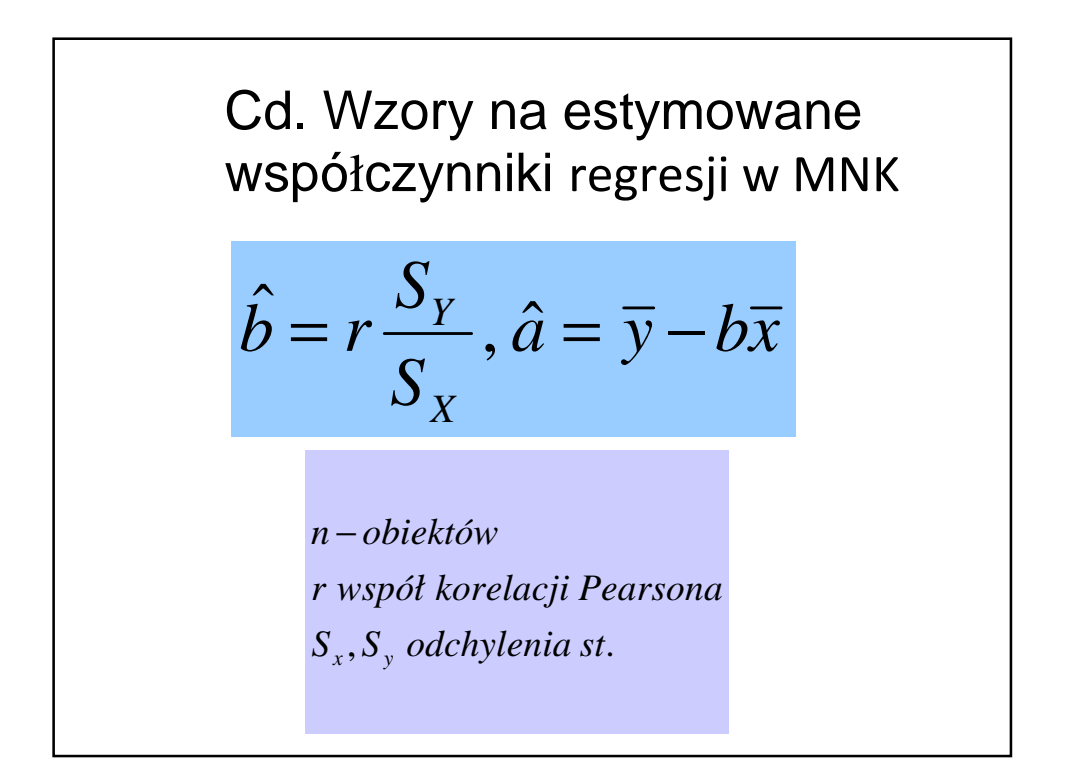

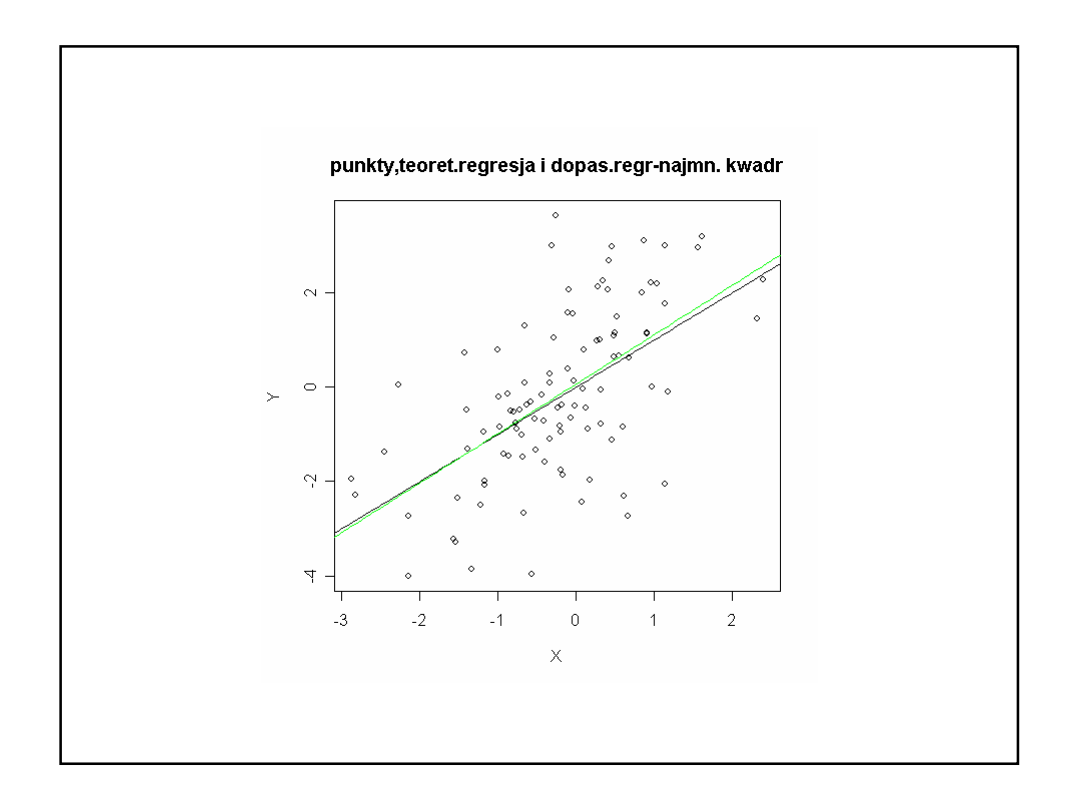

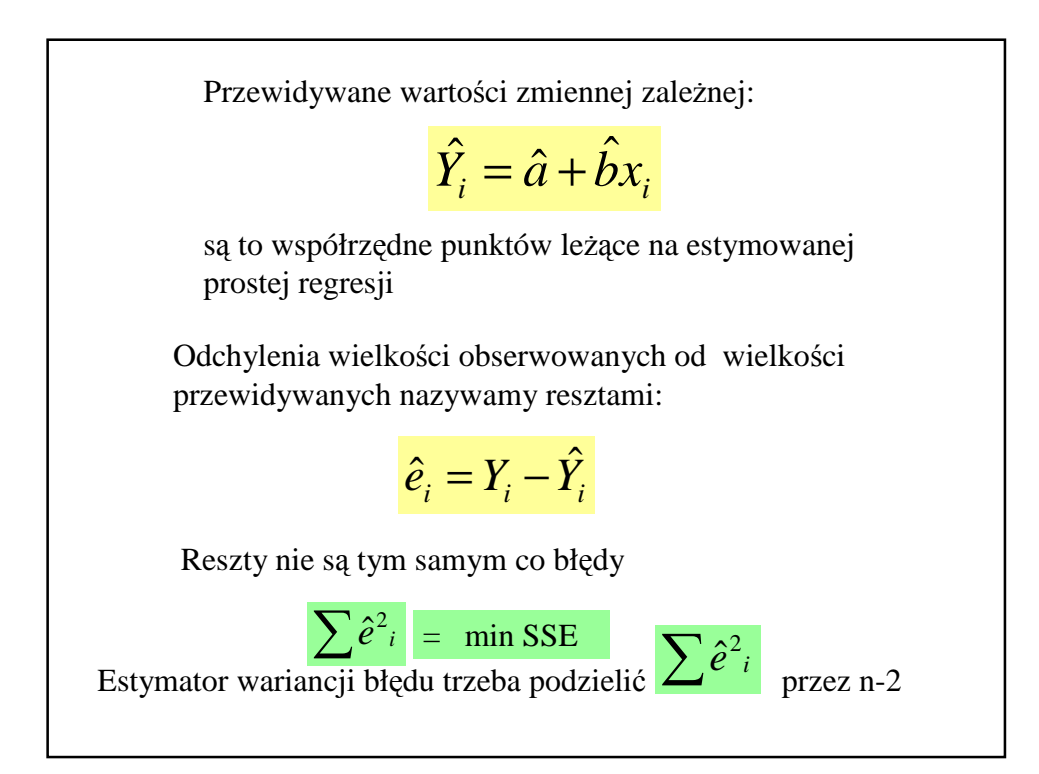

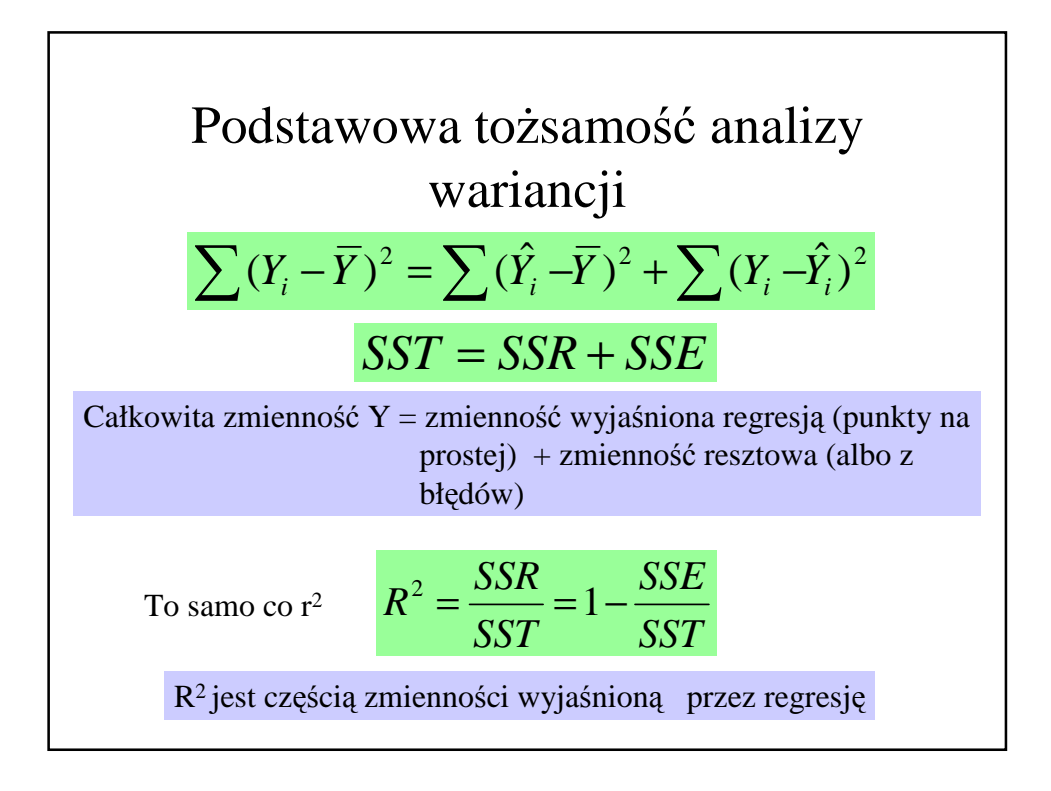

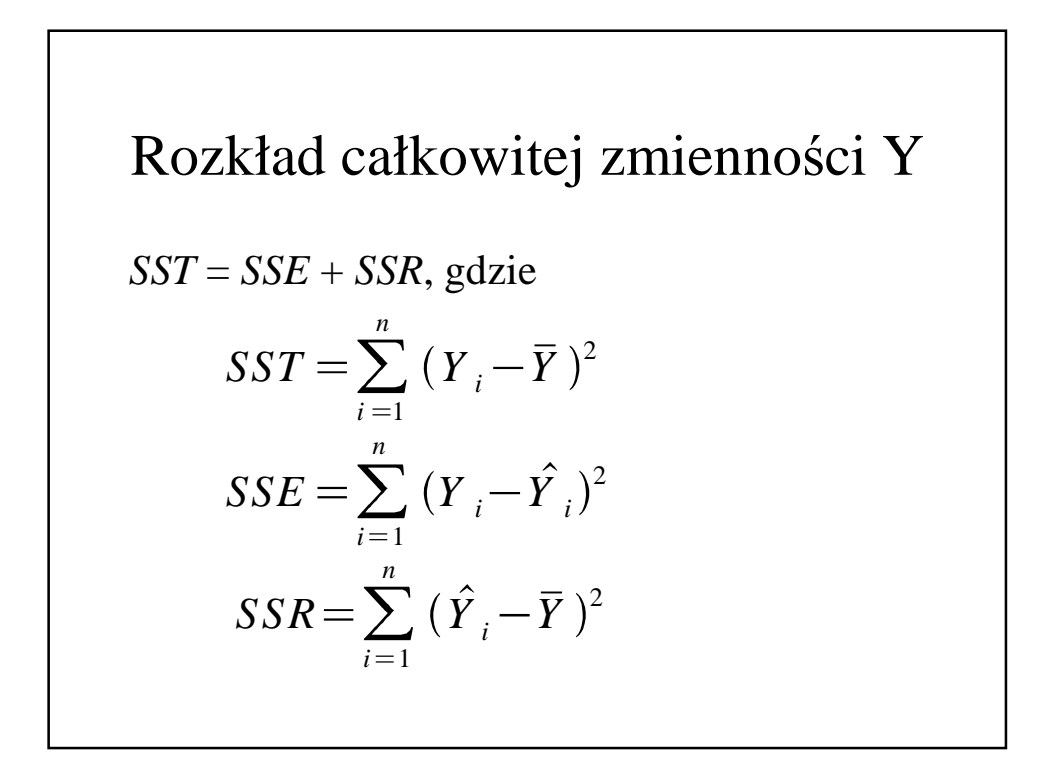

#### Nazewnictwo:

- *SST* = total sum of squares
- *SSE* = error sum of squares
- *SSR* = regression sum of squares

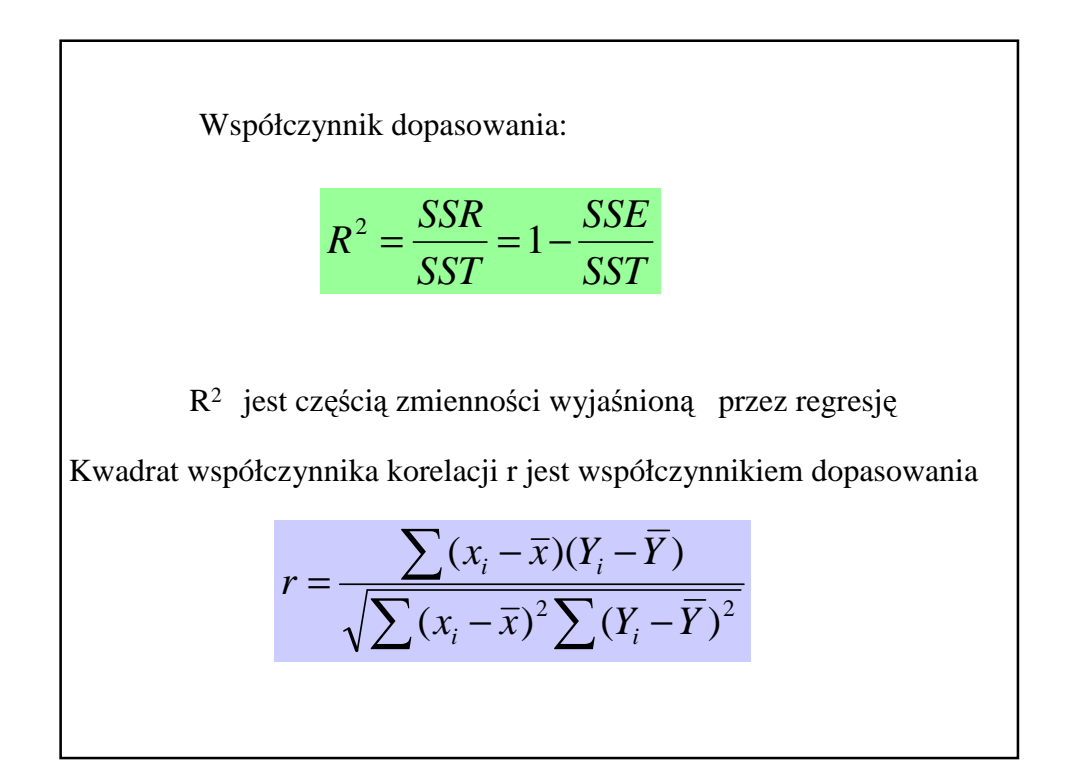

## Współczynnik determinacji (dopasowania) cd.

- zmienność wyjaśniona przez model / zmienność całkowita
- określa on stopień, w jakim zależność liniowa między *Y* i *x* tłumaczy zmienność wykresu rozproszenia.
- $0 < R^2 < 1$

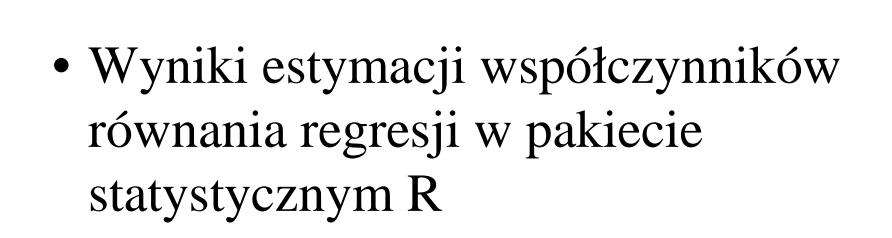

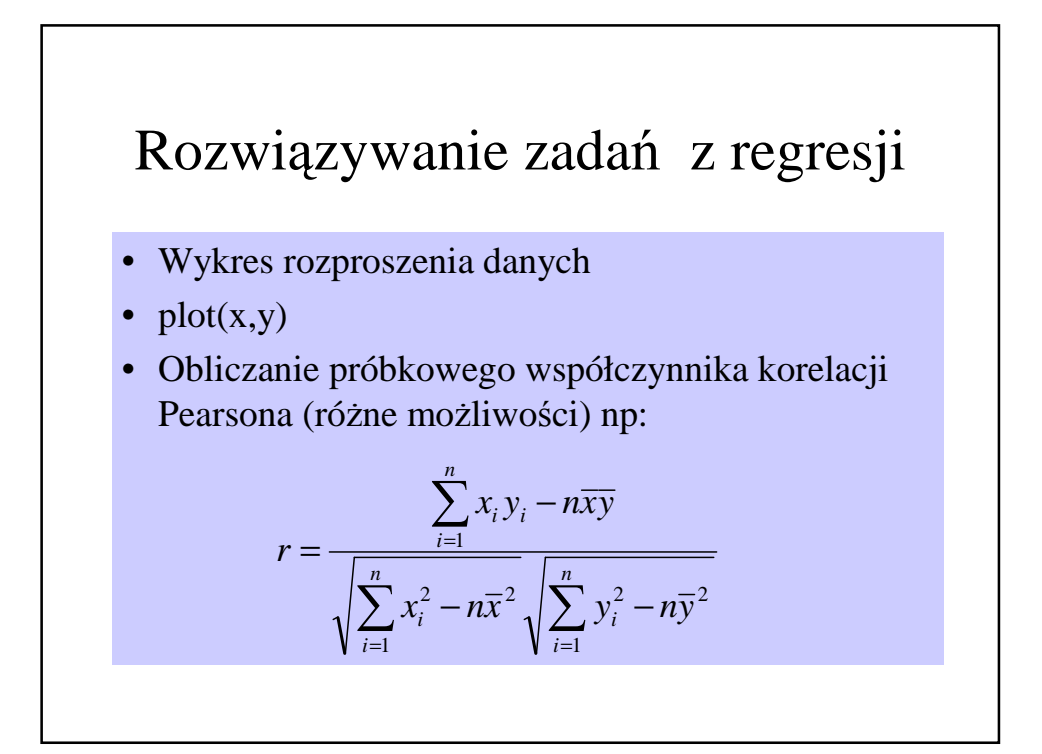

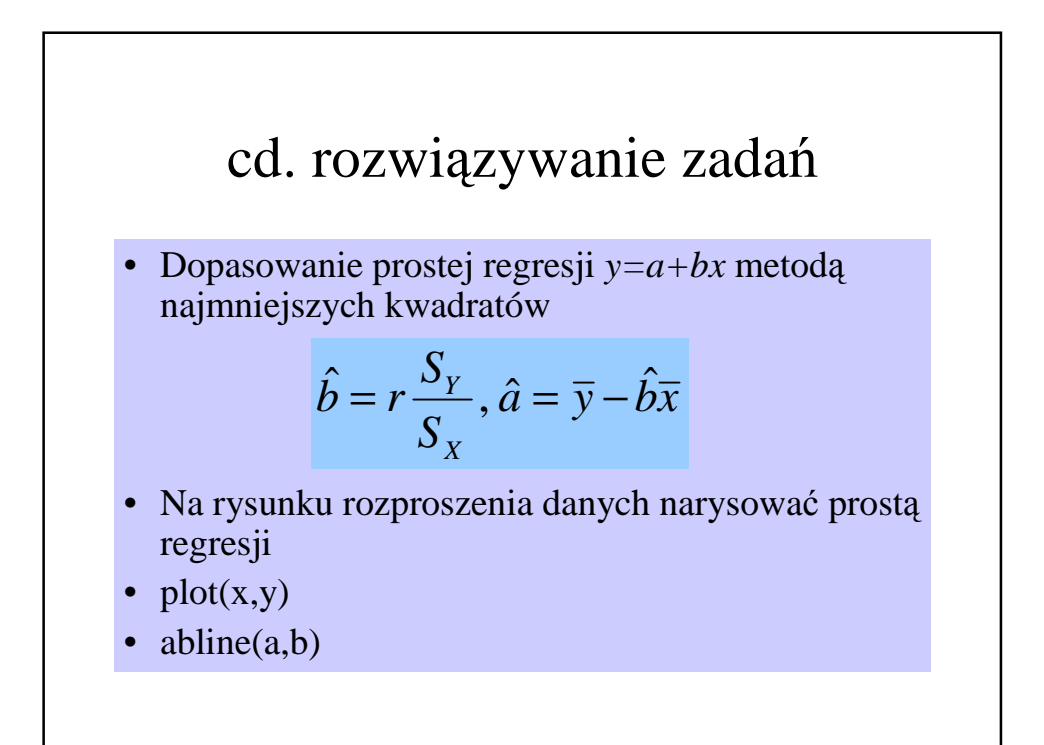

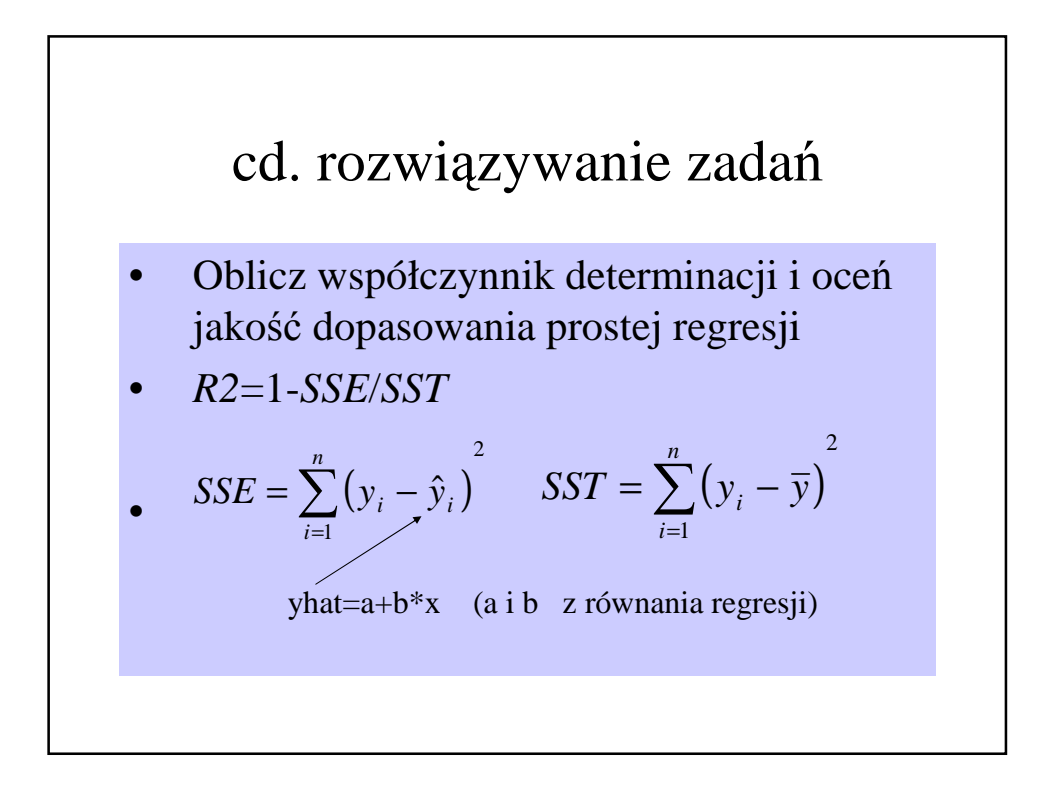

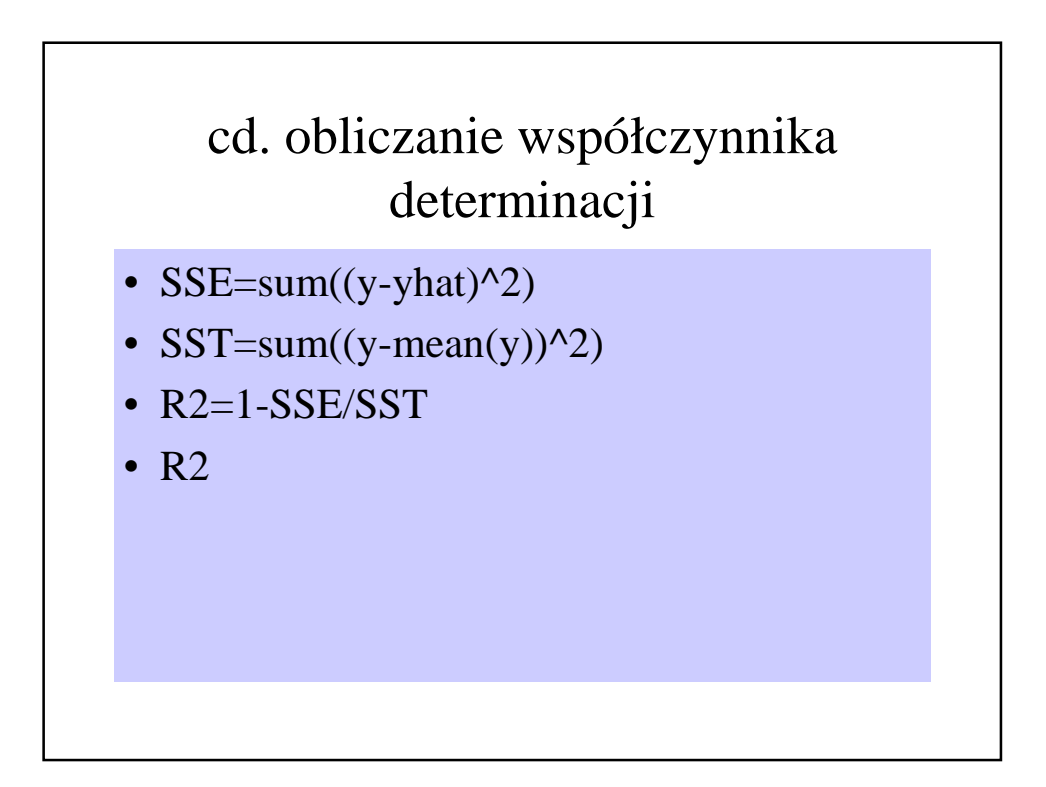

### cd zadania z regresji - użycie funkcji lm

- $z=lm(y \sim x)$
- summary(z) # podsumowanie wyników analizy regresji

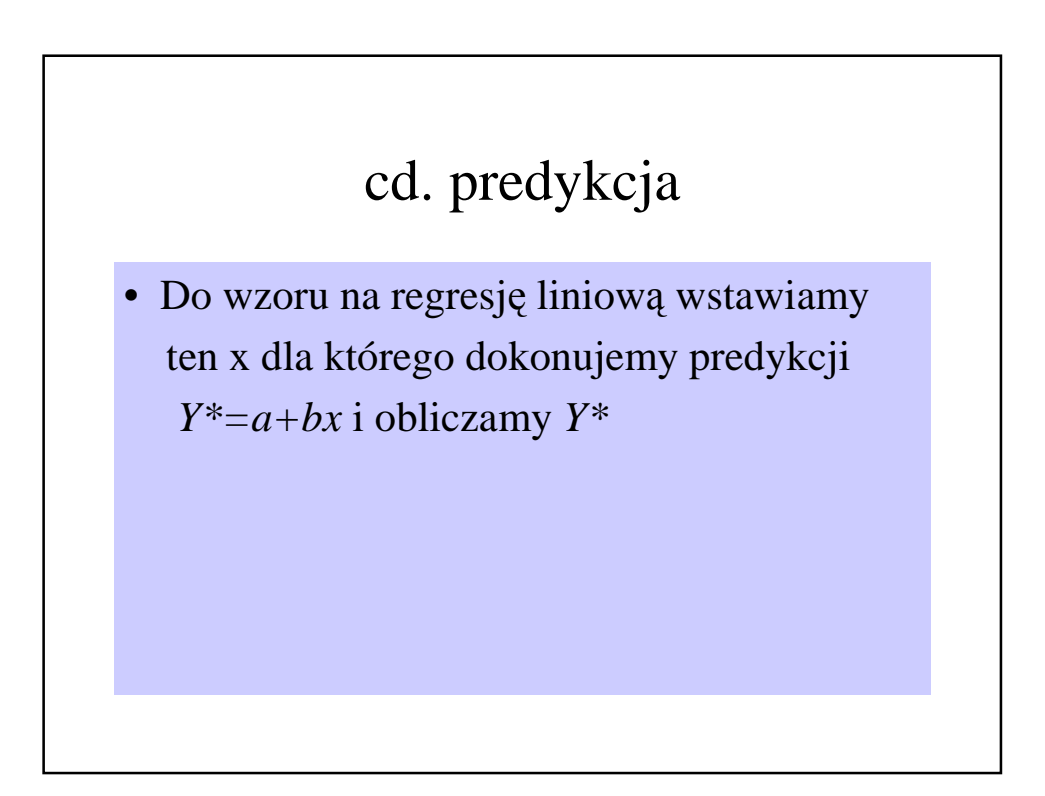

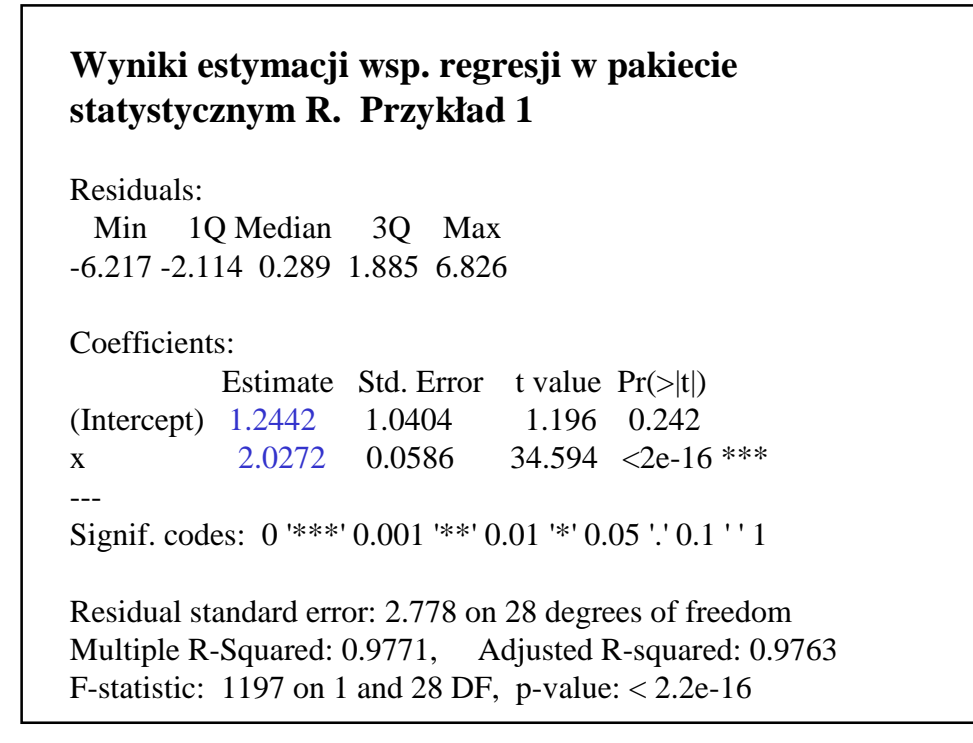

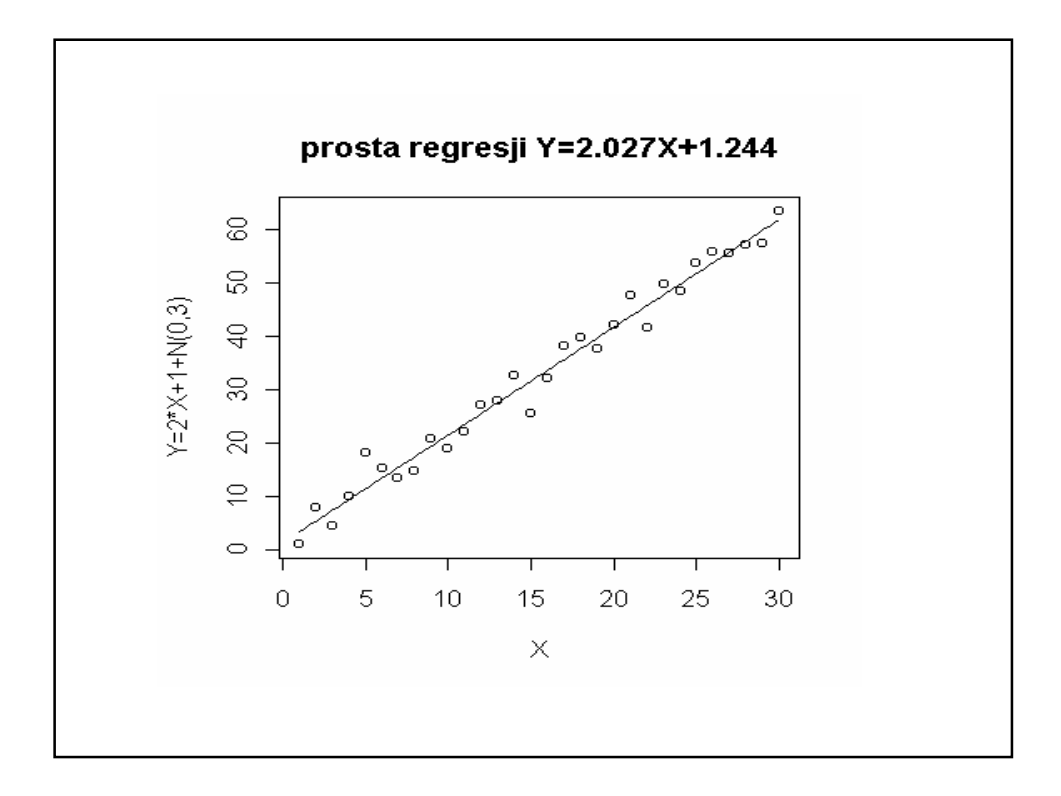

#### Wnioski z przykładu 1:

- Równanie regresji : *Y* =2.0272*X*+1.2442
- wsp. kierunkowy regresji jest istotny na poziomie istotności < 2\*10- 16
- wyraz wolny jest istotny na poziomie istotności 0,20
- prosta jest dobrze dopasowana do danych, bo *R <sup>2</sup>* wynosi 0,9771

**Przykład 2.** Residuals: Min 1Q Median 3Q Max -21.0779 -8.0028 -0.7656 6.2725 23.6319 Coefficients: Estimate Std. Error t value  $Pr(>\vert t \vert)$ (Intercept) -0.8639 4.2157 -0.205 0.839 x 2.1813 0.2375 9.186 6.06e-10 \*\*\* --- Signif. codes:  $0$  '\*\*\*' 0.001 '\*\*' 0.01 '\*' 0.05 '.' 0.1 '' 1 Residual standard error: 11.26 on 28 degrees of freedom Multiple R-Squared: 0.7508, Adjusted R-squared: 0.7419 F-statistic: 84.38 on 1 and 28 DF, p-value: 6.064e-10

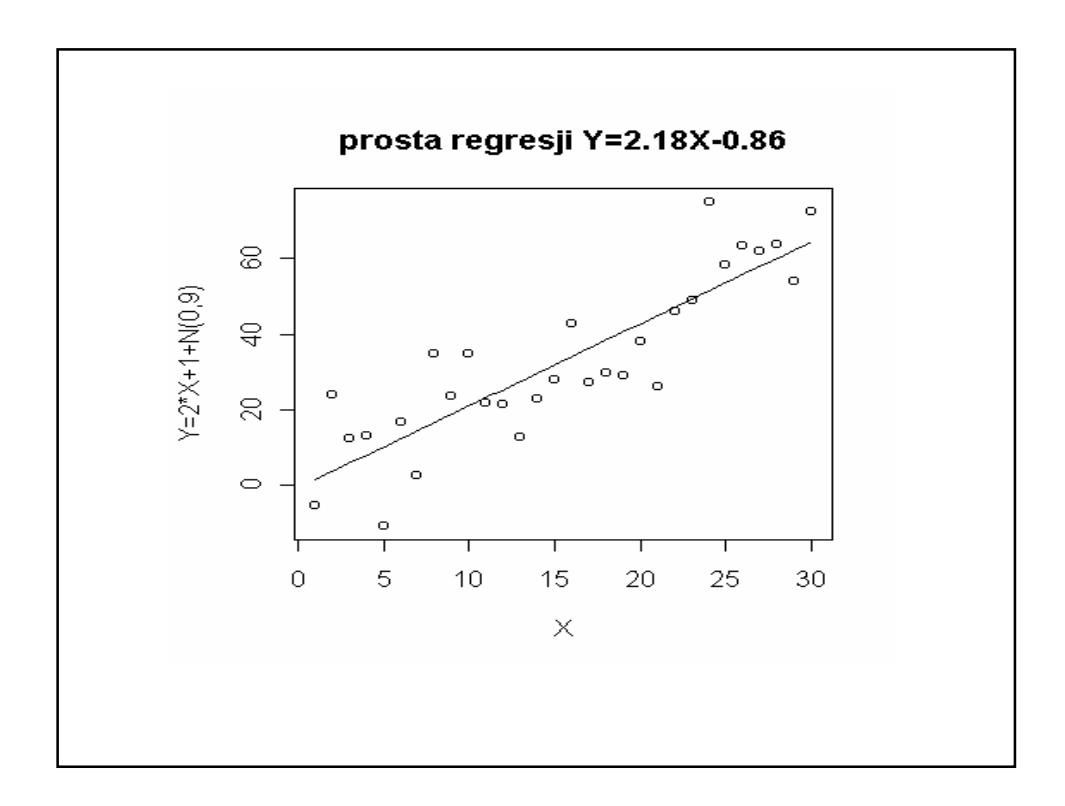

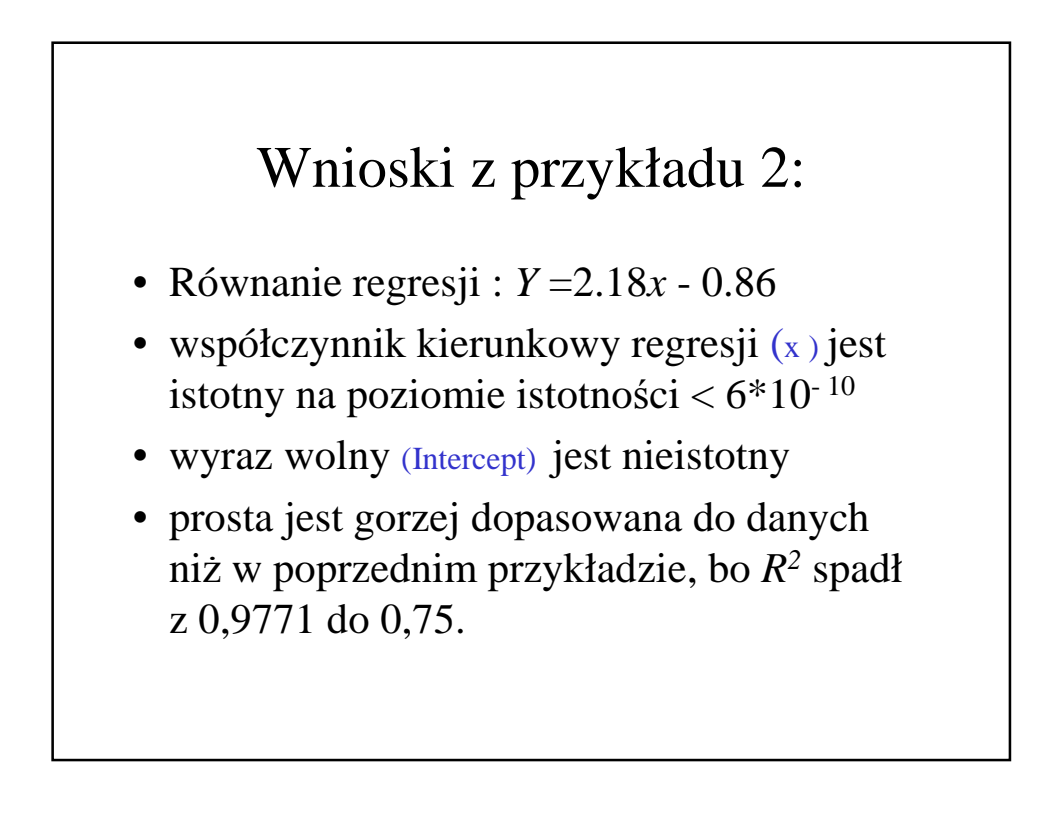

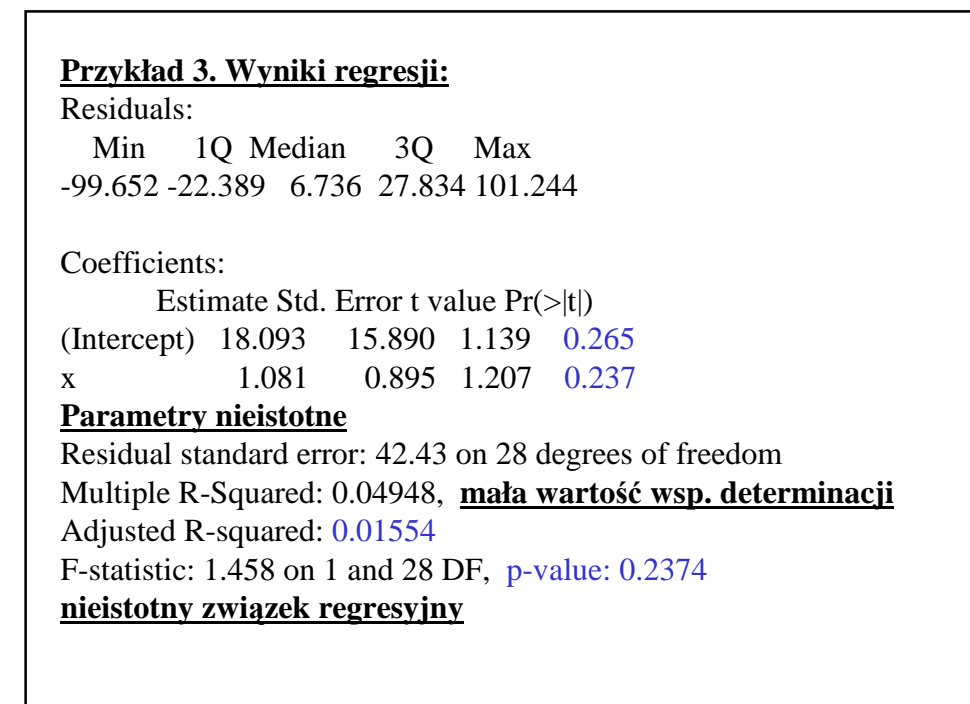

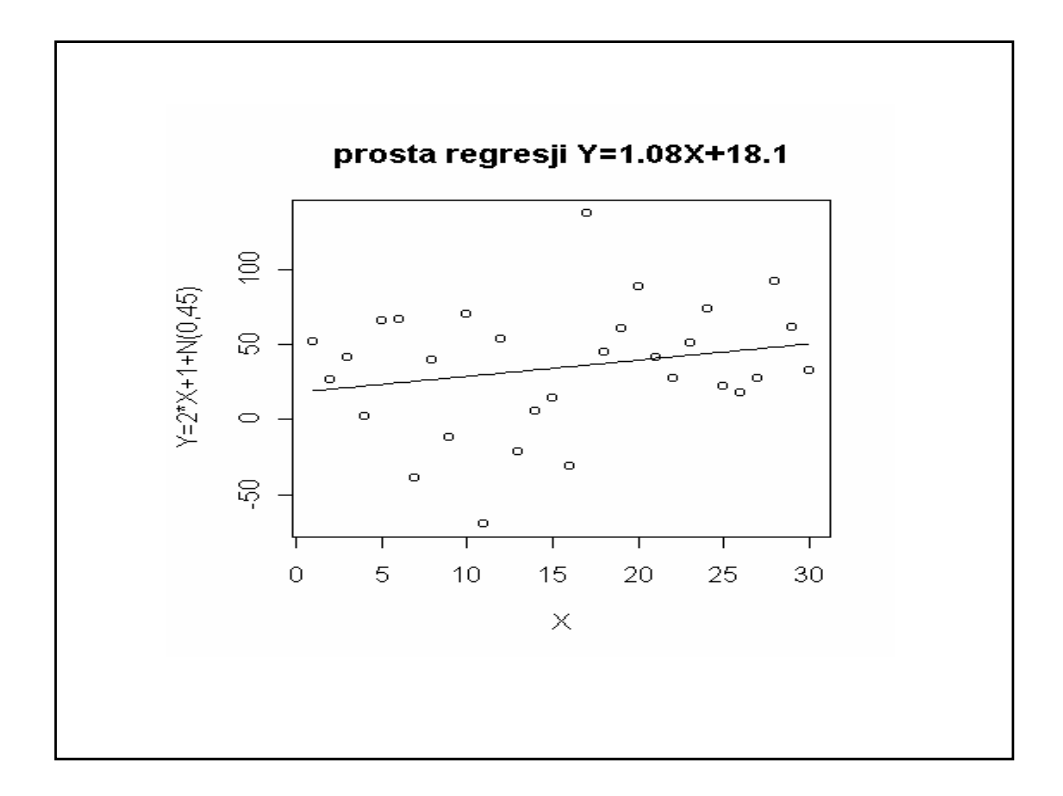

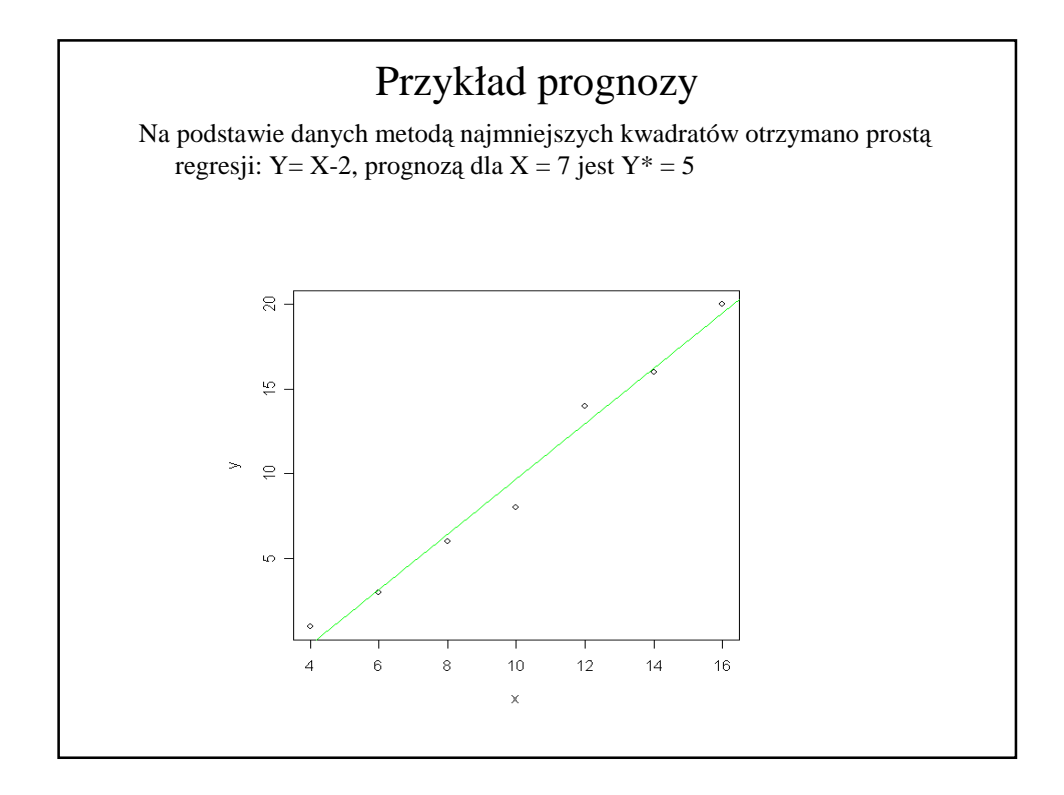

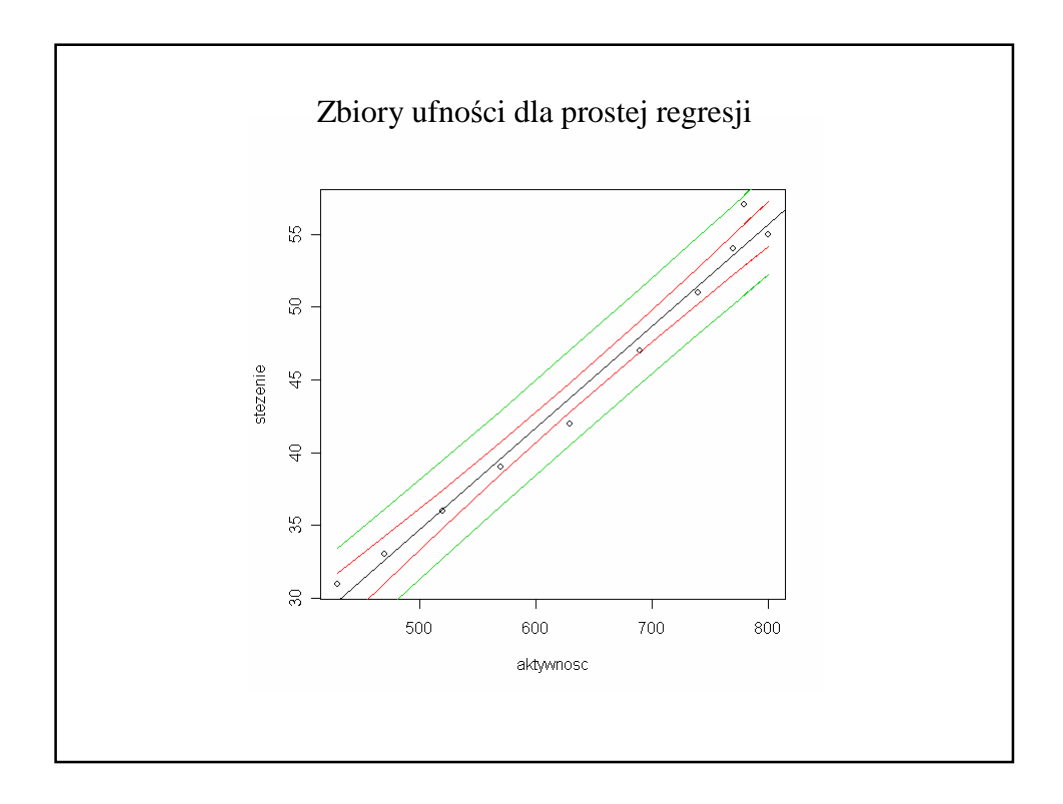

## Model regresji liniowej wielozmiennej

- $Y = a_0 + a_1 X_1 + ... + a_k X_k + error$ , gdzie
- *Y* zmienna objaśniana (typu ciągłego)
- *X<sup>1</sup>* , ... ,*X<sup>k</sup>* zmienne objaśniające (typu ciagłego)
- $a_0, a_1, \ldots, a_k$  parametry modelu
- *error* błąd losowy